<<Android

 $<<$ Android  $>>$ 

, tushu007.com

- 13 ISBN 9787121174322
- 10 ISBN 7121174324

出版时间:2012-8

PDF

## http://www.tushu007.com

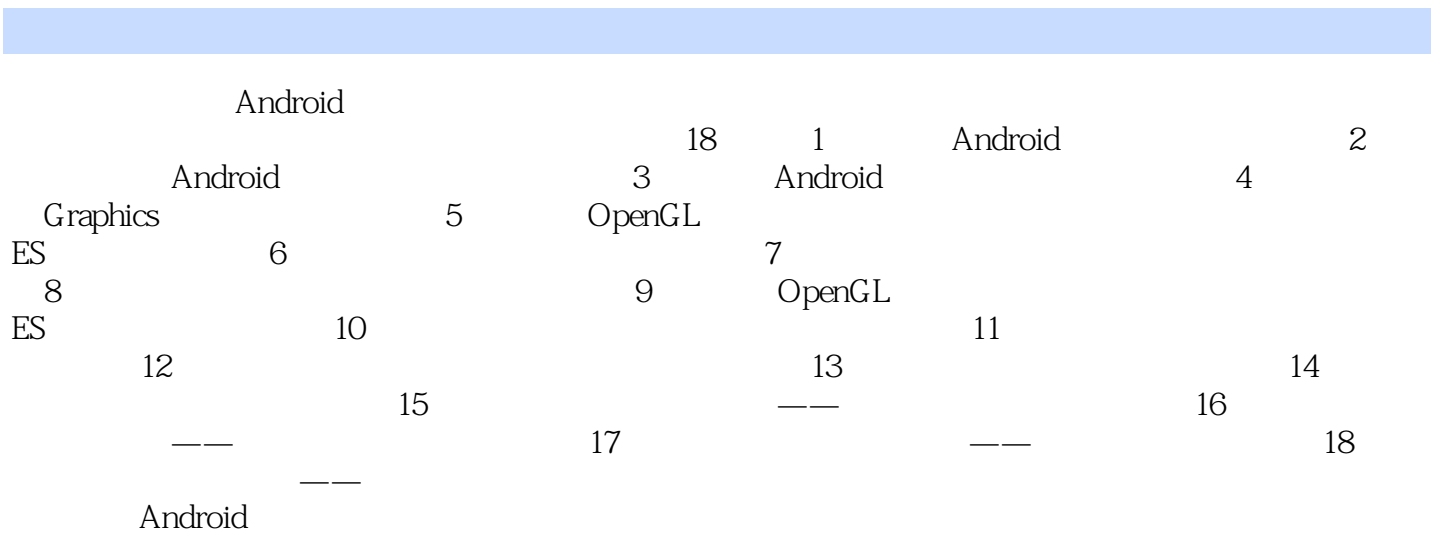

<<Android

, tushu007.com

 $<<$ Android  $>$ 

, tushu007.com

1 Android 1  $1.1$  1  $1.1.1$  1  $1.1.2$  2 1.2  $\sim$  2 1.3 Android 2 1.4 Android 3 1.4.1 Android SDK 要求3 1.4.2 **JDK** Eclipse Android SDK3 1.4.3 Android SDK Home13  $1.44$  13  $1.45$  15 1.5 Android 19 1.5.1 Android 19  $1.5.2$  19 1.5.3 Android 19  $1.54$   $21$ 第2章 准备工作24 2.1 Android 24 2.1.1 Android SDK 24<br>2.1.2 android iar 24  $21.2$  android.jar 2.1.3 SDK 26 2.1.4 SDK 27 2.2  $\frac{22}{38}$  $2.3$  Android  $32$  $231$  Android  $32$ 23.2 Android 组成35 2.3.3 应用程序的生命周期37 3 Android 40 3.1 40 31.1 ACT 40 31.2 FTG 41 3.1.3 STG 41 3.1.4 FPS 游戏41 3.1.5 SLG 42 31.6 RTS 42 31.7 RTT 42 3.1.8 RPG 42 31.9 AVG 43 3.1.10 SIM 44 3.1.11 SPG 44

 $\alpha$ 

31.12 RAC 44 3.1.13 PUZ 44 3.1.14 MUG 45 31.15 ETC 45 3.2 45 3.3 五种数据存储方式47 331 SharedPreferences 47 332 49 333 SQLite 50 334 ContentProvider 存储56 335 60  $34 I/O$  61 3.4.1 流62 34.2 I/O 66 343 69 344 SD 71 3.5 游戏框架79 35.1 View 79 35.2 SurfaceView 81 第4章 平面世界87 4.1 Graphics87 4.2 87 4.3 Paint 89 4.4 Canvas92 4.5 Rect94 46 NinePatch98 4.7 Matrix98 4.8 Bitmap102  $4.8.1$  Bitmap  $102$ 4.8.2 Bitmap 104 4.9 I/O BitmapFactory109 4.10 Typeface111 4.11 Shader112 5 OpenGL ES 115 5.1 OpenGLES 115 5.2 OpenGL ES 116  $521$  116 5.2.2 索引法绘制三角形122 5.2.3 顶点法绘制三角形127 5.3 实现投影效果129 5.3.1 129 5.32 130 5.3.3 130 5.4 134

<<Android

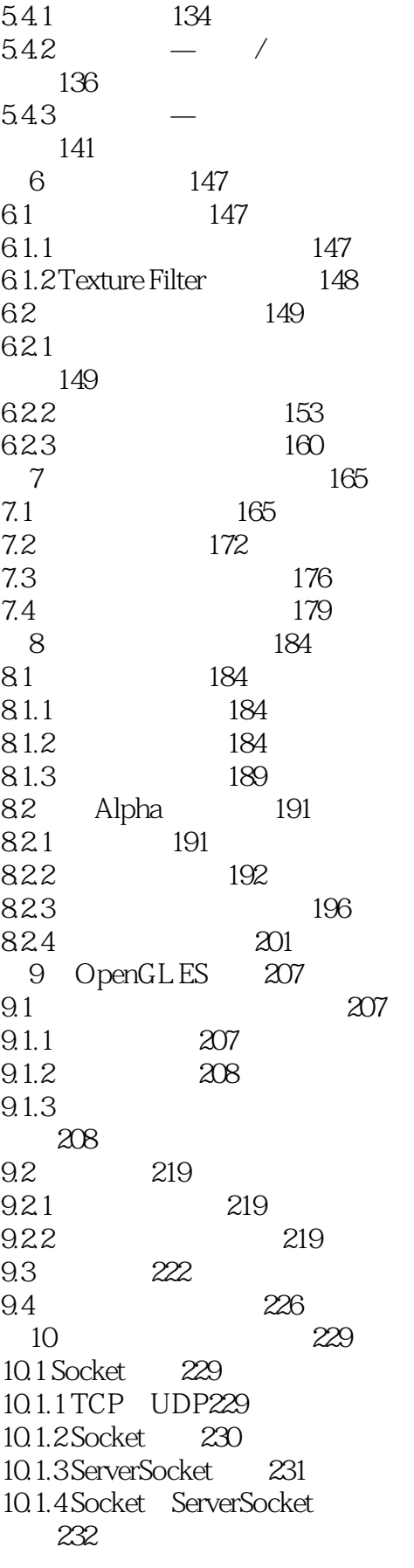

 $<<$ Android $>$ 

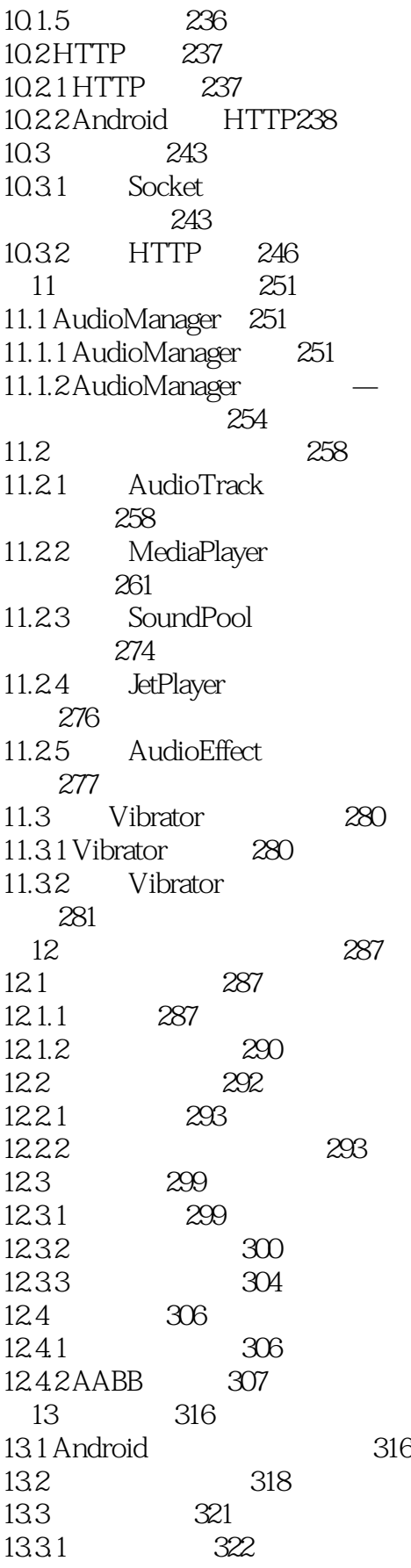

 $<<$ Android  $>$ 

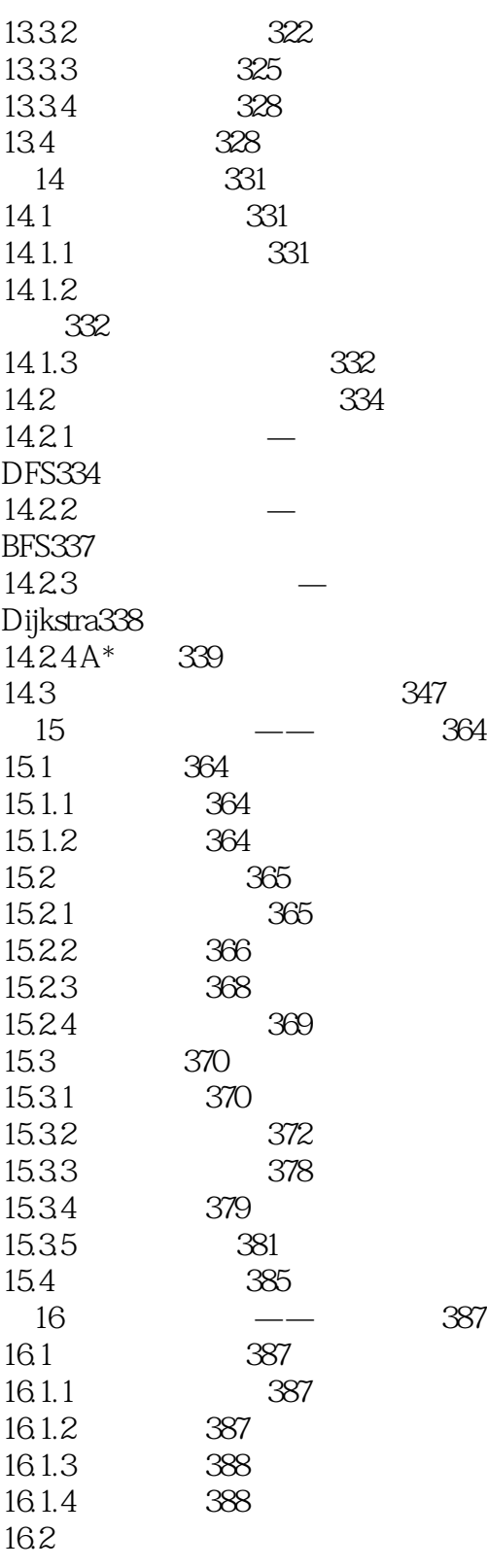

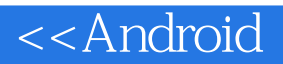

 $\Omega$ 

OpenGL ES OpenGL ES params params  $\alpha$  params and  $\alpha$  of  $\alpha$  of  $\alpha$  of  $\alpha$  of  $\alpha$  of  $\alpha$  of  $\alpha$  of  $\alpha$  of  $\alpha$  of  $\alpha$  of  $\alpha$  or  $\alpha$  or  $\alpha$  or  $\alpha$  or  $\alpha$  or  $\alpha$  or  $\alpha$  or  $\alpha$  or  $\alpha$  or  $\alpha$  or  $\alpha$  or  $\alpha$  or  $\alpha$  or  $\alpha$  or  $\alpha$  or  $\alpha$  params 3<sup>2</sup> 在定向光中,光的方向为给定的坐标点与原点之间的向量,所以params中的前3个值不能设置为"0  $0$ ,  $0$ ",  $0$ ",  $0$ ",  $0$   $0$ ",  $0$   $0$ ",  $0$   $0$ ",  $0$ ",  $0$   $0$ ",  $0$ ",  $0$   $0$ ",  $0$ ",  $0$   $0$ ",  $0$ ",  $0$   $0$ ",  $0$ ",  $0$   $0$ ",  $0$ ",  $0$   $0$ ",  $0$ ",  $0$   $0$ ",  $0$ ",  $0$ ",  $0$ ",  $0$ ",  $0$ ",  $0$ ",  $0$ ",  $0$ ",  $0$ ",  $0$ glLightfv() qb 2. 2. Communication openGL ES 3. GL AMBIENT GL DIFFUSE GL SPECULAR 1 GL AMBIENT AMBIENT **RGBA** GL AMBIENT 00 00 00 1.0 OpenGL ES light: OpenGLES GL\_LIGHT0 GL\_LIGHT7 8<br>GL\_LIGHT0 glLightfv GL\_CLIGHT GL\_LIGHT0 glLightfv GL\_LIGHT0 pname: The pname pname control of the pname control of the GL\_AMBIENT params R. G. B. A  $0$  0,  $1$ 2 GL\_DIFFUSE

OpenGL ES

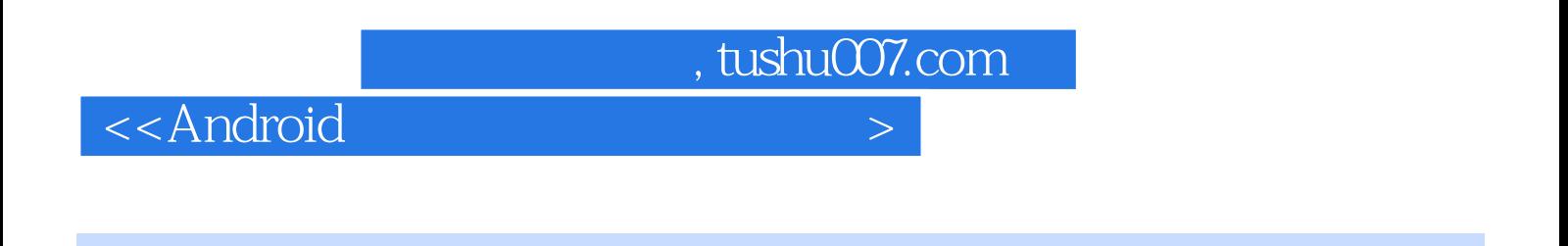

were also the control of the Android Android Android

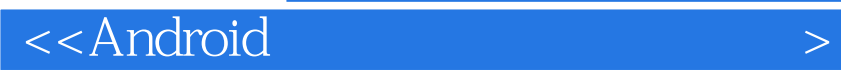

本站所提供下载的PDF图书仅提供预览和简介,请支持正版图书。

更多资源请访问:http://www.tushu007.com

 $,$  tushu007.com